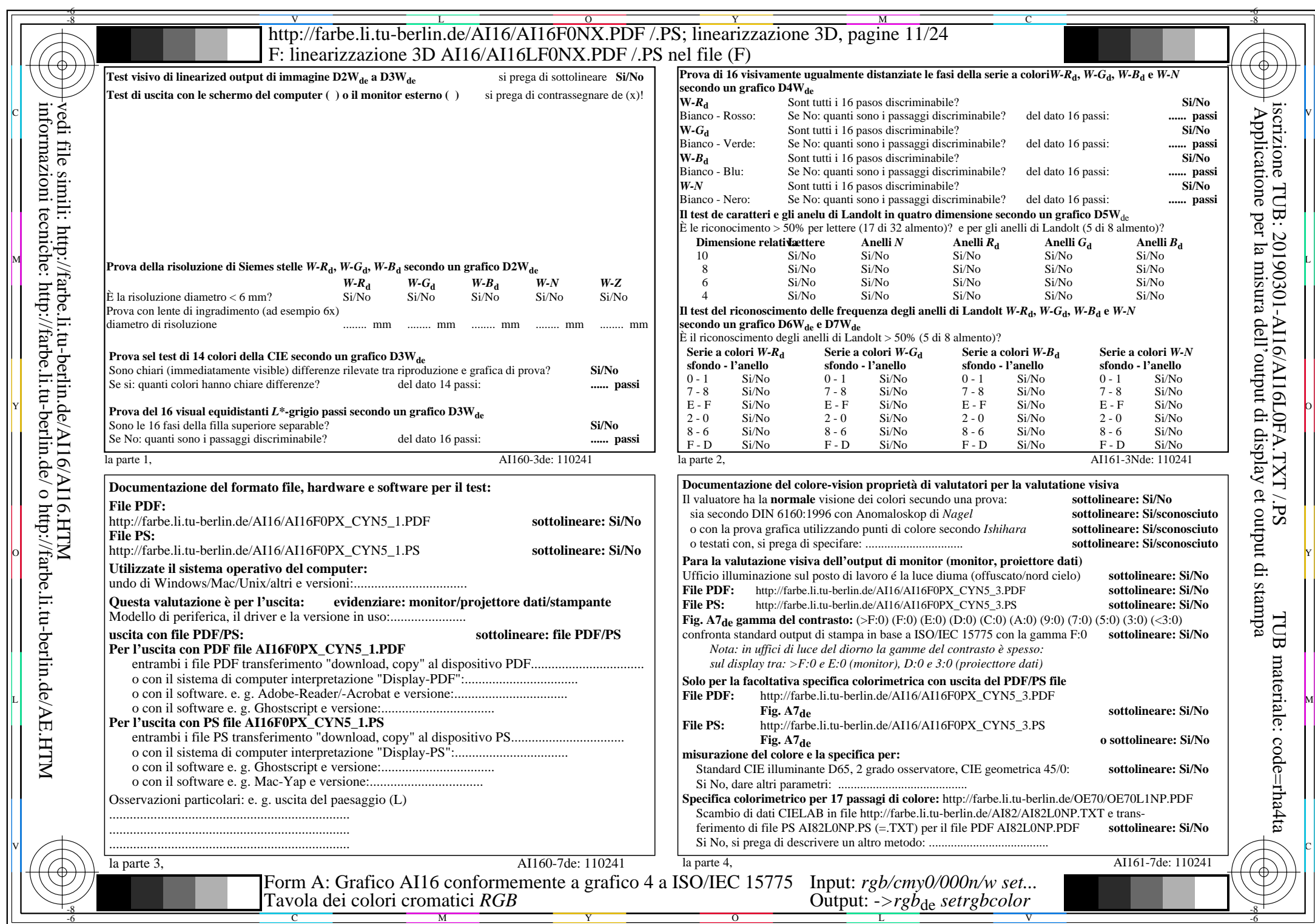

 $\overline{\text{AI16/AI16LONA.PDF}}$ . PS11/24, rgb/cmy0/000n/w->rgb<sub>de</sub>

CYN5 (36:1): *g*p=1,000; *g*N=1,290 http://farbe.li.tu-berlin.de/AI16/AI16F0PX\_CYN5\_2.PDF /.PS